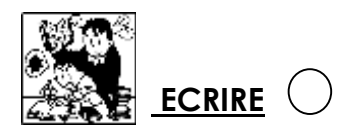

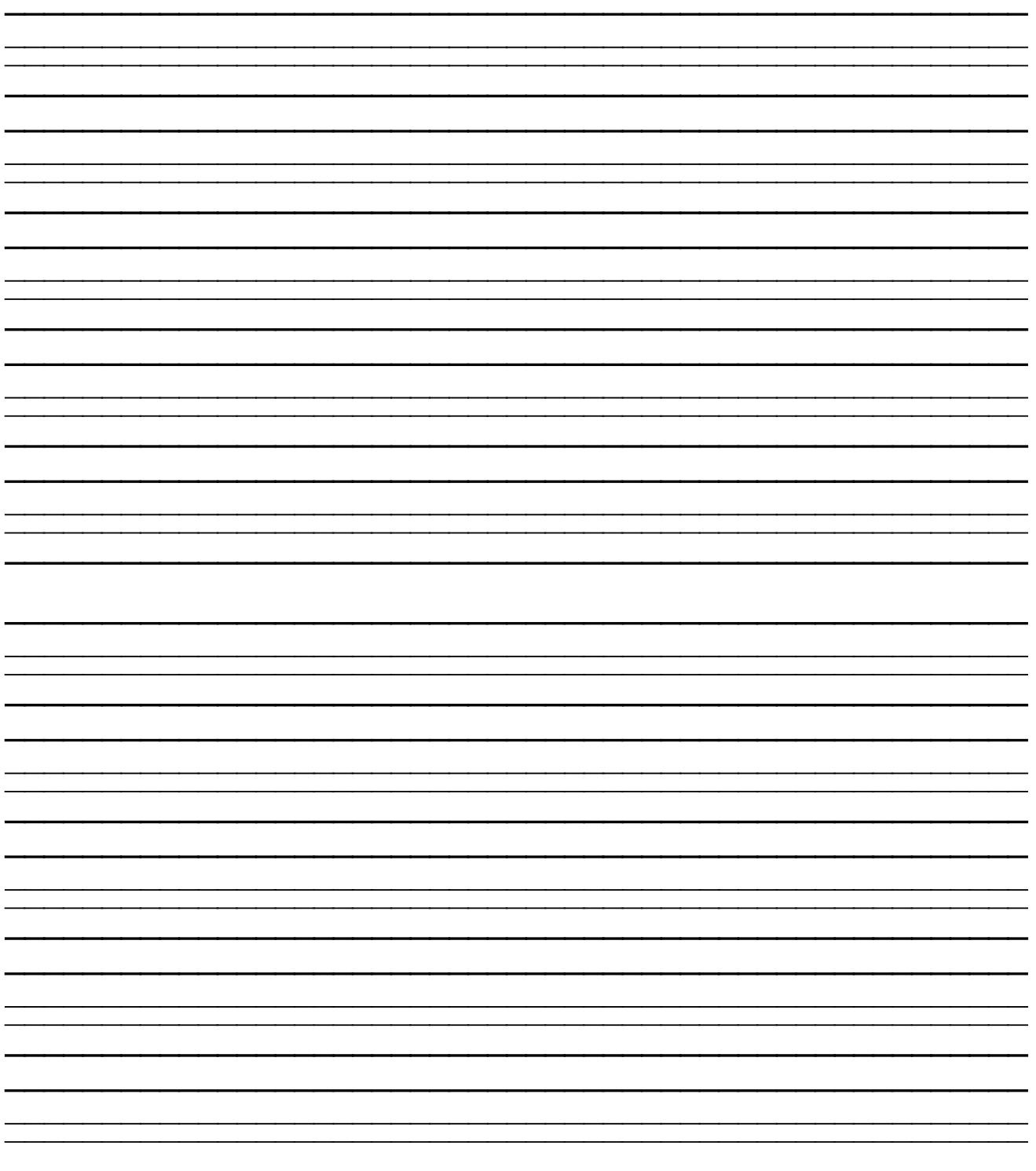

P2